How To [Connect](http://goto.net-document.ru/document.php?q=How To Connect Phone Modem To Laptop For Internet Using Ethernet Cable) Phone Modem To Laptop For Internet Using Ethernet Cable >[>>>CLICK](http://goto.net-document.ru/document.php?q=How To Connect Phone Modem To Laptop For Internet Using Ethernet Cable) HERE<<<

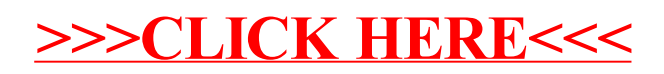